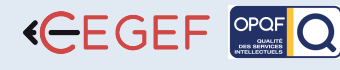

ILLUSTRATOR

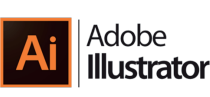

# Aaréé 900€ Net

LOGICIELS ADOBE

### **@OBJECTIFS**

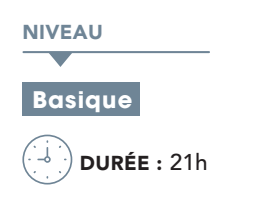

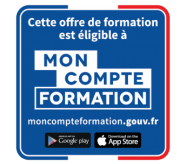

#### PROGRAMME

### Déterminer les travaux réalisables avec Illustrator : 2h

- Le titrage ou le texte avec illustration d'effets typographiques spéciaux •
- La création de dessin à la plume ou à main levée •
- La récupération d'images scannées et leur vectorisation automatique ou manuelle. •
- La création de graphiques.
- Les échanges avec Photoshop •
- Les exports au format PDF •

### Recenser les différents formats de fichiers de dessin (paint, tiff, pict, bmp, PDF et Encapsulated PostScript) : 1h

### Découvrir l'environnement du logiciel : 2h

- Palettes d'outils et fonctions, bibliothèques de couleurs, de formes et de motifs.
- Fichier des valeurs par défaut.

### Adopter la logique du plan de travail : 2h

- Les formats possibles (dont le zoom).
- Les affichages et le recadrage de la page.
- Le paramétrage des préférences générales dont les modes colorimétriques.
- L'édition de traits de coupe à la page ou "à l'objet graphique".
- Les règles, le point zéro, les repères, la grille de positionnement
- L'affichage multifenêtres.
- La prise en main et le paramétrage dès l'ouverture, de l'environnement de travail
- L'apprentissage des raccourcis clavier indispensables pour optimiser les tâches. •
- Le travail avec les calques (superposition des tracés). •

### Utiliser les outils de création : 3h

- L'éditeur de texte et les menus qui le gèrent : le texte sur et dans<br>les formes et chemins vectoriels, l'utilisation des outils de<br>transformation, la vectorisation des fontes PostScript, les effets<br>spéciaux sur les textes •
- La création de motifs personnalisés de remplissage de textes ou de formes. •
- Le dessin à la plume : les courbes de Bézier •
- Les formes géométriques et leur paramétrage. •
- L'utilisation de la fonction "répéter" sur plusieurs fonctions ainsi que la création de styles pour répéter les attributs récurrents. •
- Les "plug in" pour la création d'objets : polygones, étoiles spirales, les contours artistiques du menu Effet. •
- Les dégradés d'objets, de filets, de couleurs. •
- Les enveloppes pour la distorsion de tout tracé vectoriel •
- Les symboles en convertissant n'importe quel objet graphique •

Être capable de l'utiliser de manière immédiate en production en choisissant les meilleurs outils et méthodes de travail, selon les cas de figure. Être capable de l'intégrer les infographies dans les photomontages Photoshop en "jouant" des deux univers de conception graphique. Être capable de monter des gabarits complets en respectant les contraintes de fabrication. Être capable de créer des graphiques attractifs. **PUBLIC** Architectes, dessinateurs, ingénieurs, chefs de projet de TVA

## **PRÉ-REQUIS**

Une bonne connaissance du Macintosh ou de l'interface utilisateur de Windows est exigée.

### **MATÉRIEL NÉCESSAIRE**

Salles de formation équipées en ordinateurs et licences installées.

### **MOYENS ET MÉTHODES**

Support Illustrator, exercices et tests de suivi de niveaux. Editions ENI. Feuilles d'émargement, attestation de stage.

### **ED PROFIL DU FORMATEUR**

Formateur expert, expérience de 15 ans.

### SUIVI DE L'ACTION

 Tests pratiques et théoriques d'acquisition des connaissances tout au long de la formation et évaluation à chaud et à froid.

Test de niveau afin d'évaluer l'indice de compétences.

### L'import de modèles pour la retouche et la création de logos et illustrations en tracés vectoriels : 1h

### Mettre en couleur (les différentes normes) : 2h

- La quadrichromie, le nuancier Pantone, les dégradés
- La fabrication de masques et de transparents

Tous les effets au mode CMJN ou en RVB et l'utilisation des transparences entre objets graphiques avec la palette "transparence" : 1h

Le travail sur les tracés vectoriels avec la palette "pathfinder" : 1h

Récupérer et enrichir des graphiques en provenance de tableurs : 1h

L'export d'illustrations vers InDesign et Xpress : 1h

Sortir des épreuves, exporter l'illustration : 2h

Réaliser des mises en perspective ou des effets de volume et d'éclairage avec tous types de dégradé : 1h

Convertir les fichiers Illustrator au format PDF pour le Web : 1h

Les personnes en situation de handicap souhaitant suivre cette formation sont invitées à nous contacter afin d'étudier ensemble les moyens mis à disposition cas par cas. Les stagiaires pourront se connecter via un login d'accès sur notre plateforme. La consultation des modules vidéo seront illimités sur une durée de 30 jours après validation.